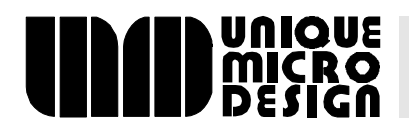

## **Product Overview: UMD QuickPOS M264 Qwerty Layer**

This application note provides a basic overview of the UMD M264 QuickPOS Custom Keyboard Qwerty Layer function.

## **1 Introduction**

The UMD M264 QuickPOS Keyboard is a fully customised keyboard specifically designed for use with QuickPOS, however it can also be used outside of QuickPOS in the normal Windows environment.

## **2 Changing layers**

The keyboard by default, is in QuickPOS mode, it will only work within QuickPOS. To change to a more generic keyboard mode press the yellow QWERTY key (below the A character), the LED indicated by the word QWERTY will come on.

The keyboard is now in the QWERTY layer and can be used in any generic Windows program. To return the keyboard to the QuickPOS mode, press the QWERTY key again and the QWERTY LED will go out.

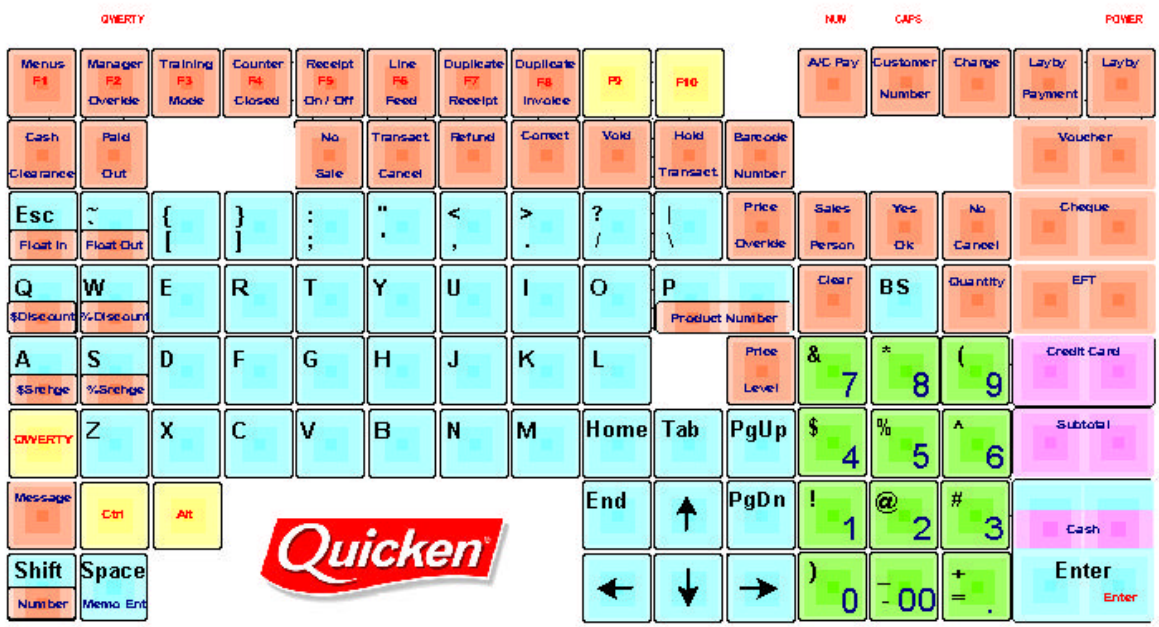

*Unique Micro Design Pty Ltd Tel: +61-3-764-8166* 16 Nyadale Drive, Scoresby, Victoria 3179, Australia *7-5010-155-2 DOC-AN-155 Rev 31/07/00*

*Application Note 155 Page 1*